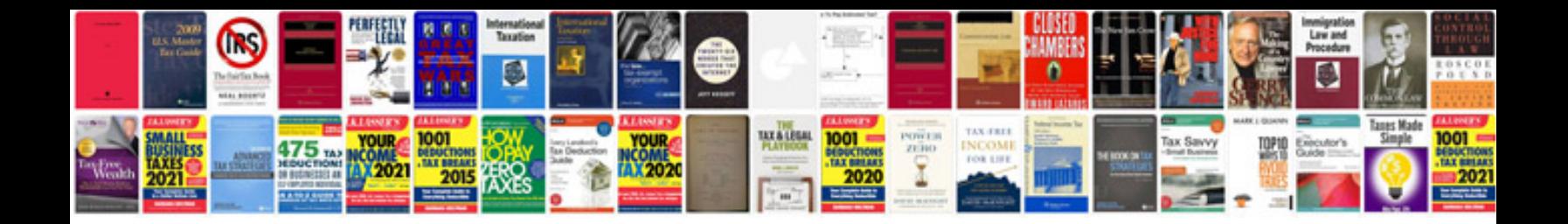

Wh question words worksheet

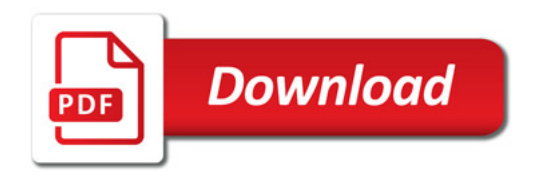

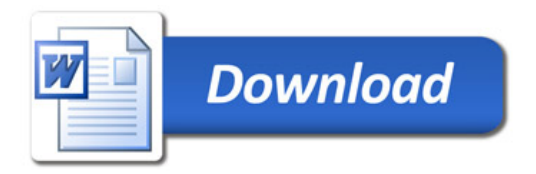